## **SERS Employer Reporting**

# **SUBMITTING FILES** FOR AN ALTERNATIVE **RETIREMENT PLAN**  $(ARP)$

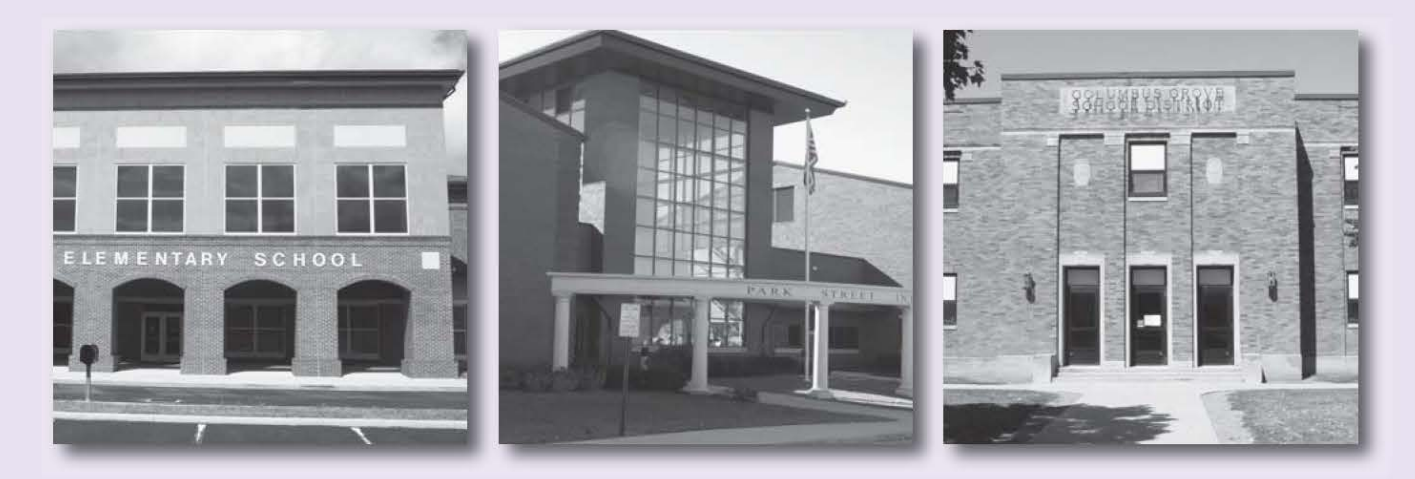

**SERS Employer Services** 

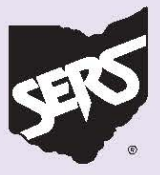

## Submitting Files For an Alternative Retirement Plan

The file for an Alternative Retirement Plan (ARP) is a fixed-length file. These files are processed by SMART as soon as they are uploaded.

Files can be submitted with an ARP File Header Section and corresponding ARP File Detail Section records.

#### **The ARP File Header Section**

This section confirms information such as the Employer ID, the ITC ID, the Contractor ID, the ARP Record Count, and the date / time of file generation. The record begins with the code "AH." This identifies it as an ARP File Header Section record.

#### **The ARP File Detail Section**

This section contains the ARP contribution detail information for the employee. The record begins with the code "AD." This section always follows the ARP File Header Section.

## **ARP Reporting File Header Definition**

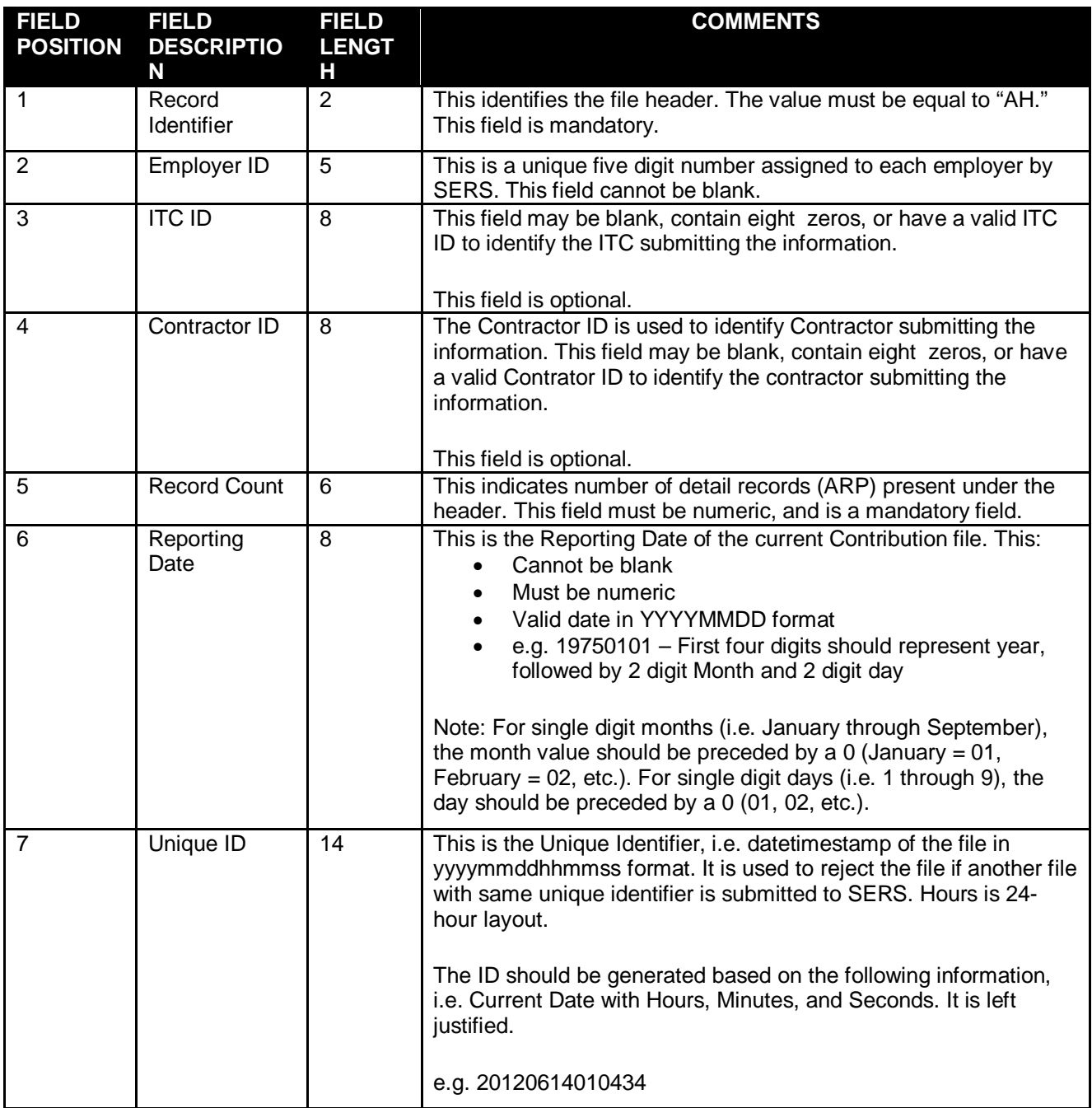

### **ARP File Detail Section**

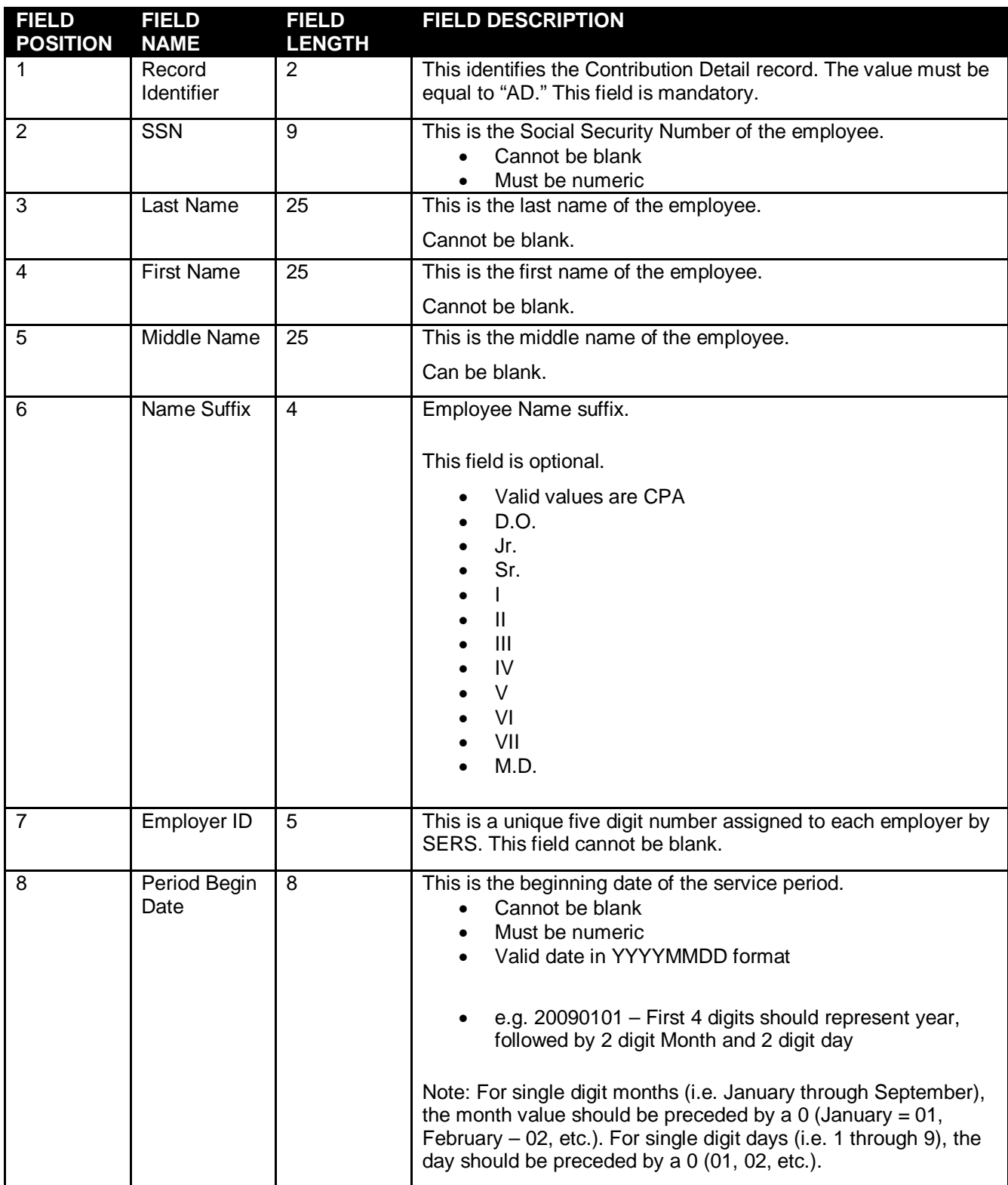

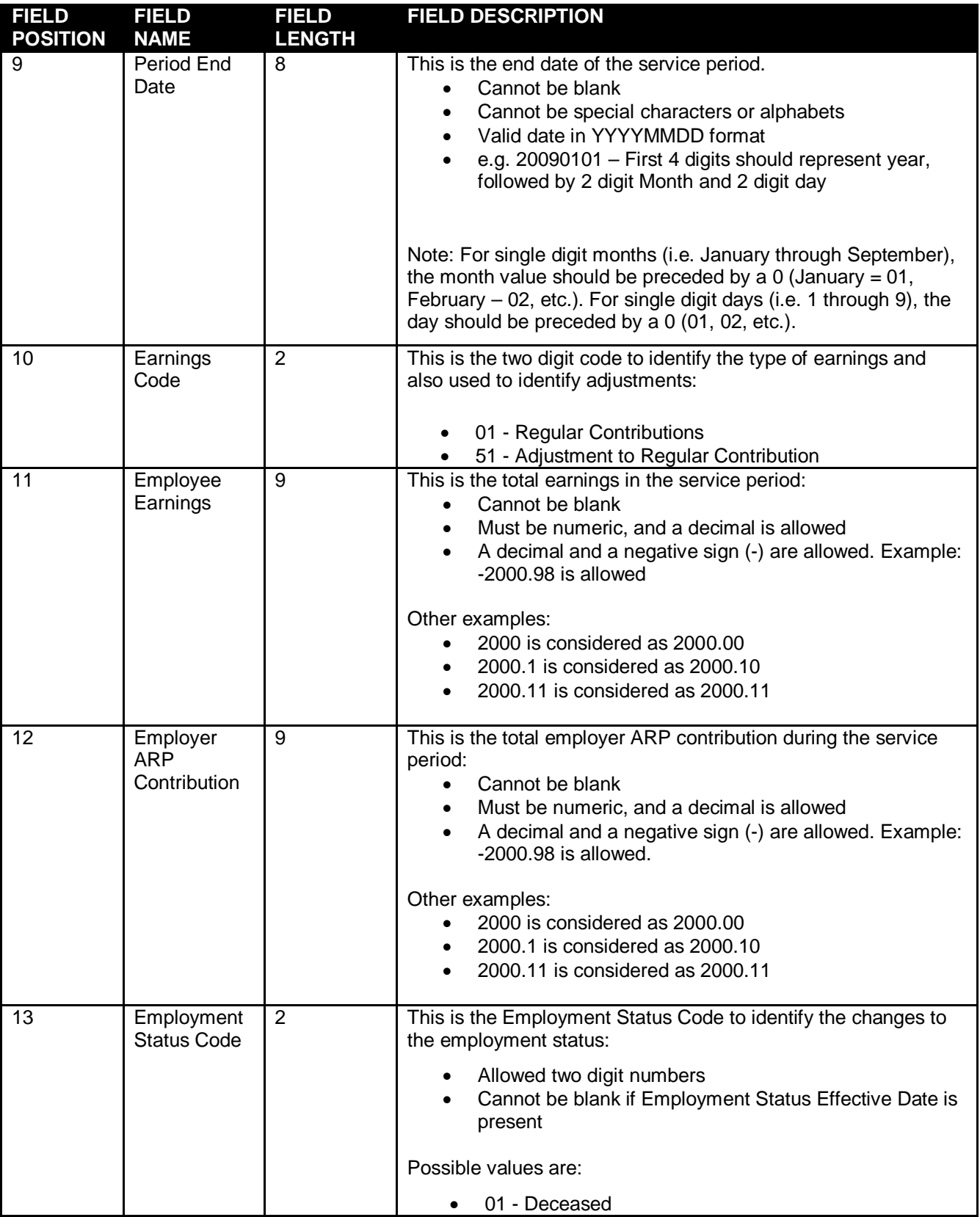

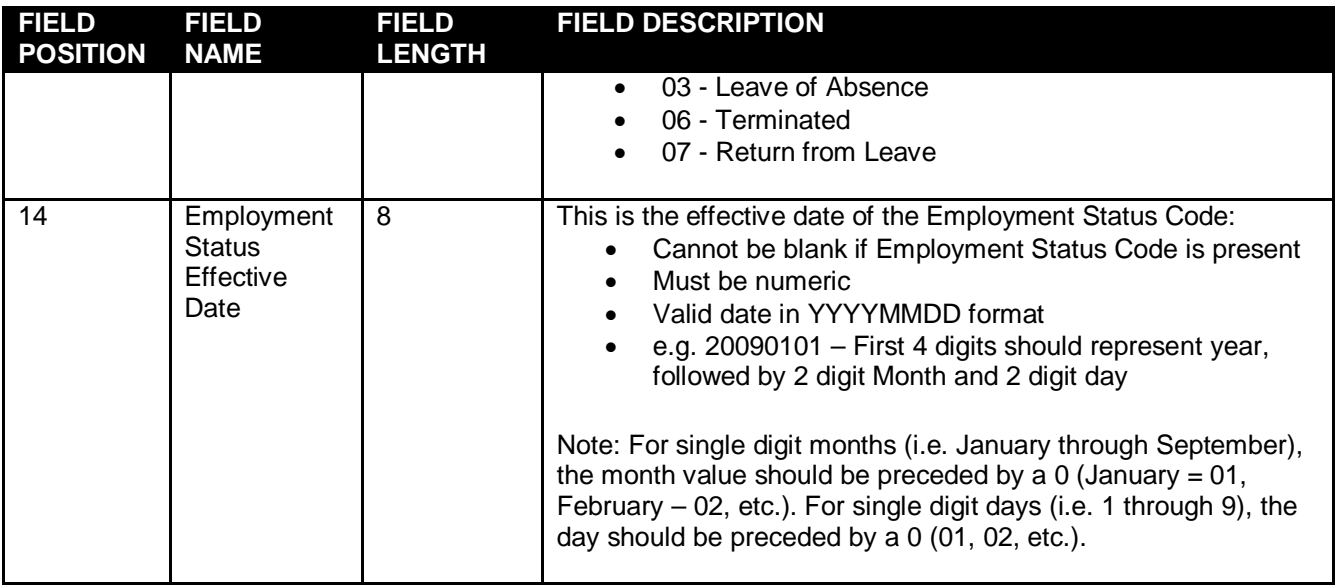